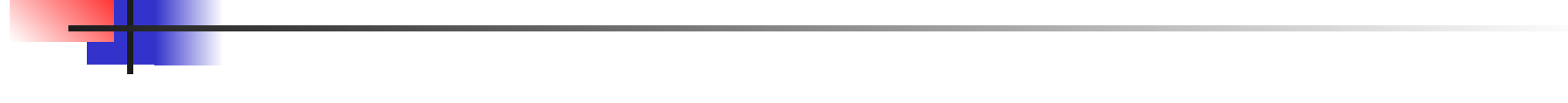

### **Использование табличного процессора MS Excel на уроках в основной школе**

Научный руководитель: Гончаров В.Б Выполнила: Патрушева А.А.

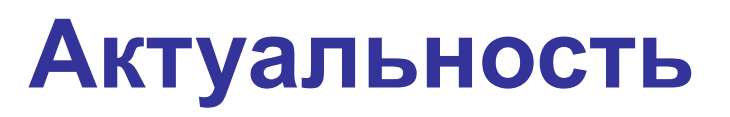

- 1. MS Excel популярный инструмент для работы с информацией.
- 2. Широкий спектр возможностей и универсальность MS Excel.
- 3. Изучение и использование MS Excel как средство обучения в основной школе.

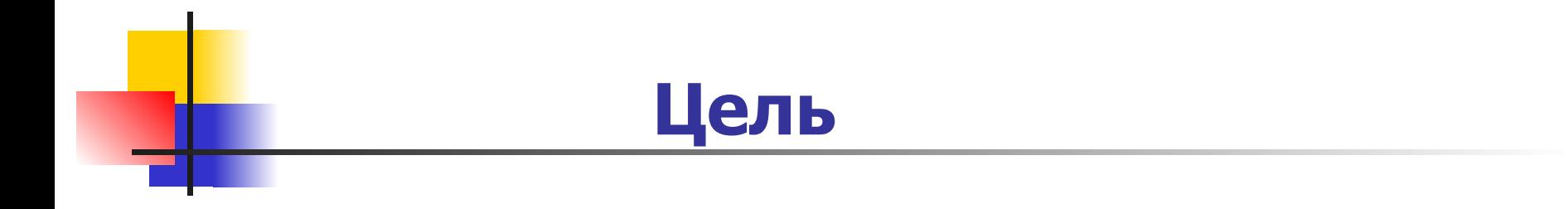

#### Изучить опыт использования табличного процессора MS Excel на уроках в основной школе

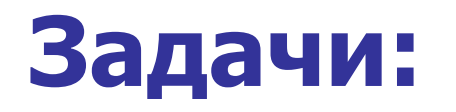

Изучить возможности табличного процессора EXCEL.

- Познакомится с особенностями использования. табличного процессора MS Excel учащимися в основной школе на уроках математики и физики.
- Изучить опыт учителей по использованию табличного процессора MS Excel в определении:
	- качества знаний и степени обученности;
	- уровня успеваемости;
	- рейтинговой оценки знаний учащихся.

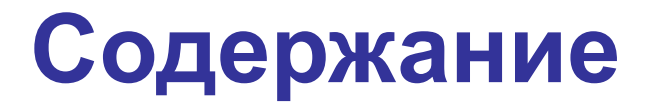

- **Введение**
- Глава 1. Excel как инструмент в образовательном процессе
- 1.1 Возможности использования Excel и его инструментарий
- Глава 2. Особенности использования табличного процессора MS Excel учащимися на уроках в основной школе.

### Содержание

- 2.1 Использование табличного процессора MS Excel учащимися на уроках физики и математики
- Глава 3. Особенности использования табличного процессора MS Excel учителем основной школы
- 3.1Использование табличного процессора MS Excel в определении контроля знаний, рейтинговой оценки учащихся, уровня успеваемости
- **Заключение**
- Список используемой литературы.

# **Вывод**

На уроках в основной школе MS Excel позволяет сделать расчеты, представить результаты в виде числовых данных( Диаграммы, графиков);

При решении задач используются электронные таблицы для обработки большого объема информации;

Использование MS Excel учителем как средство обучения и контрольно измерительный материал.

# **Перспектива**

 При рассмотрении данной темы, я решила продолжить разрабатывать ее и в дальнейшем создать свой электронный журнал успеваемости для применения его практике.

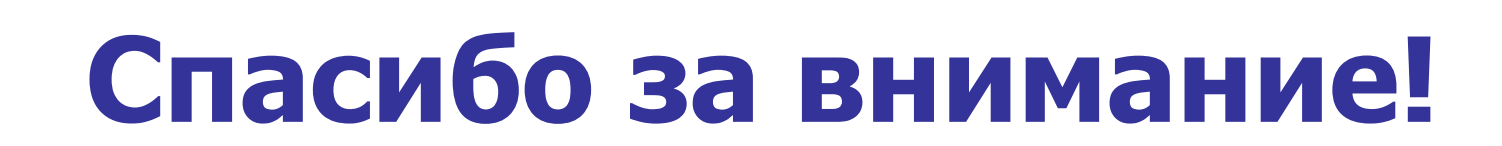